## **Four Important Number Systems**

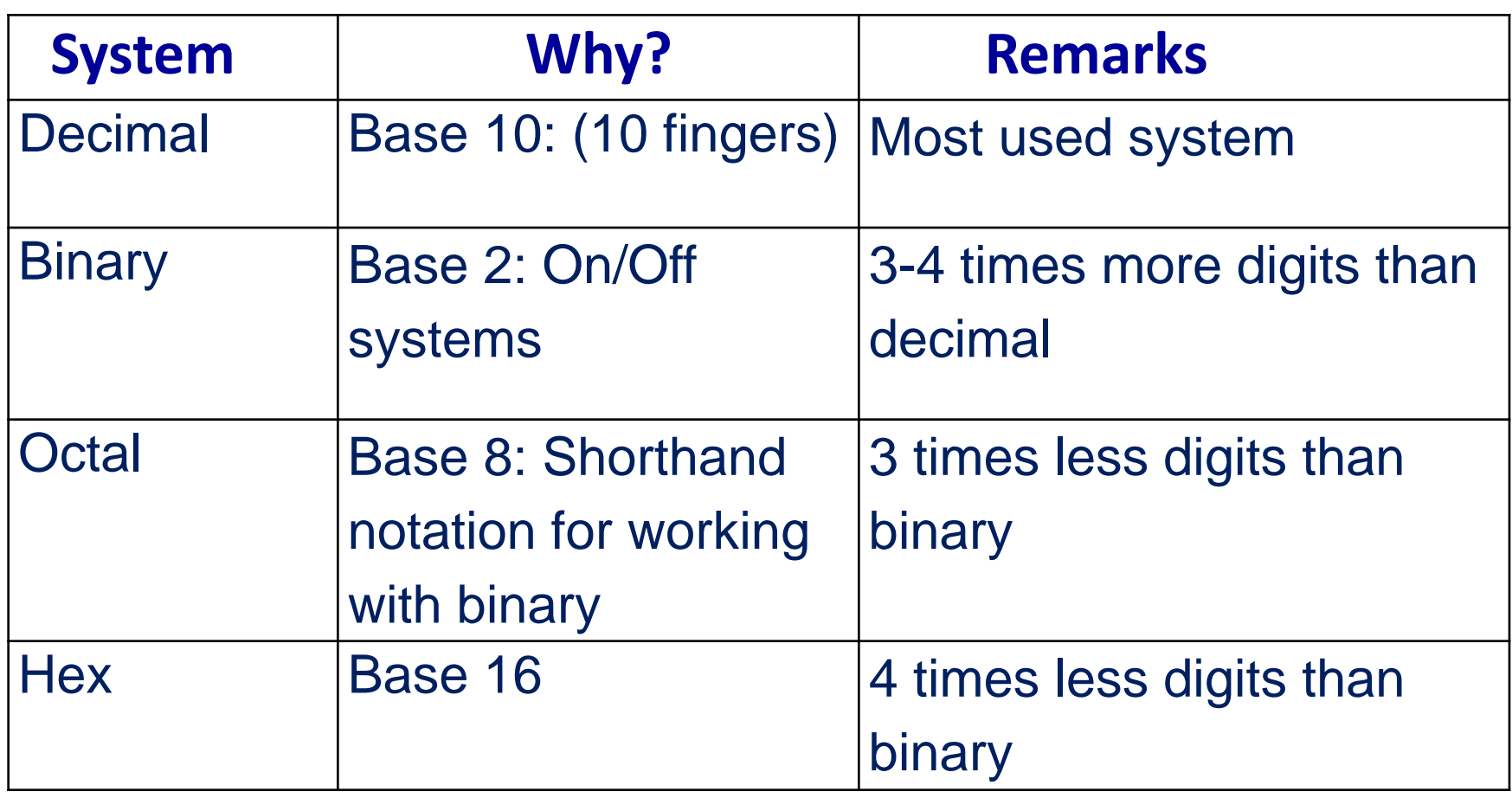

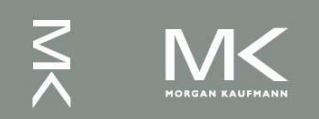

# **Positional Number Systems**

- Have a radix *r* (base) associated with them.
- In the decimal system,  $r = 10$ :
	- **Ten symbols: 0, 1, 2, ..., 8, and 9**
	- More than 9 move to next position, so each position is power of 10
	- Nothing special about base 10 (used because we have 10 fingers)

What does  $642.391_{10}$  mean?

 $6 \times 10^2 + 4 \times 10^1 + 2 \times 10^0$  .  $3 \times 10^{-1} + 9 \times 10^{-2} + 1 \times 10^{-3}$ 

Increasingly +ve Radix point powers of radix

Increasingly -ve powers of radix

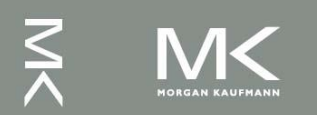

# **Positional Number Systems(2)**

What does  $642.391_{10}$  mean?

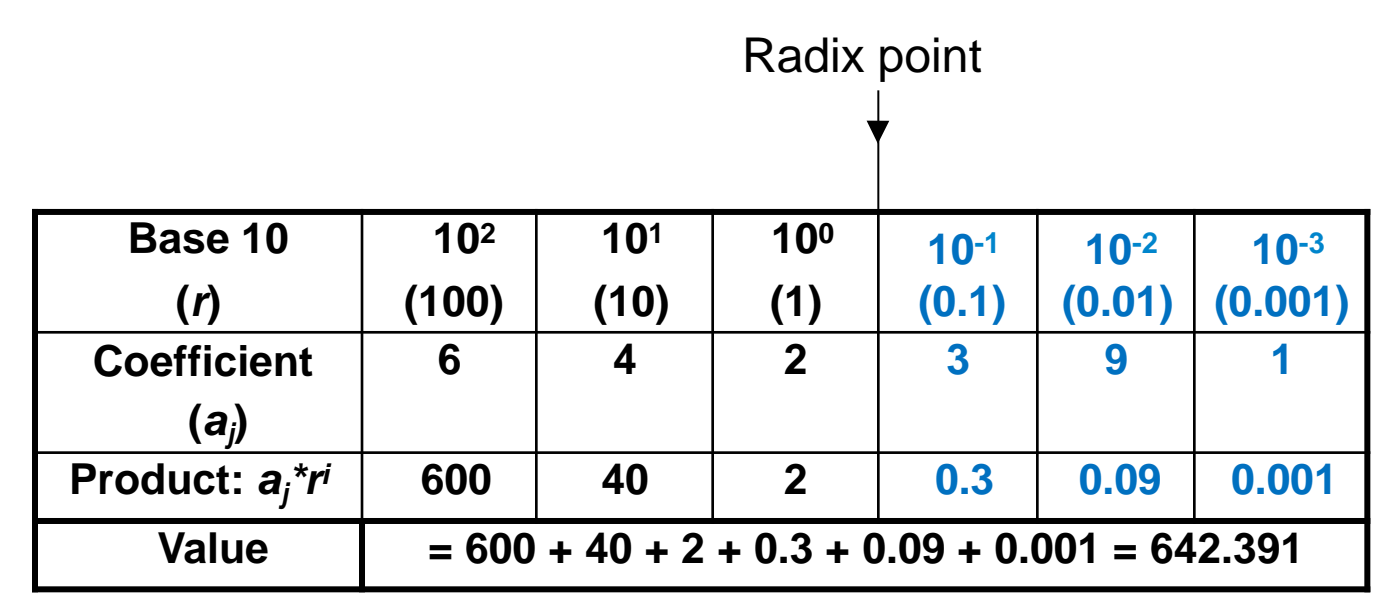

- Multiply each digit by appropriate power of 10 and add them together
- In general: *<sup>i</sup>*

$$
\sum_{i=n-1}^{-m} a_i \times r^i
$$

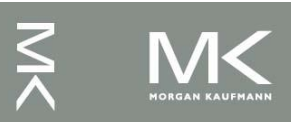

# **Positional Number Systems(3)**

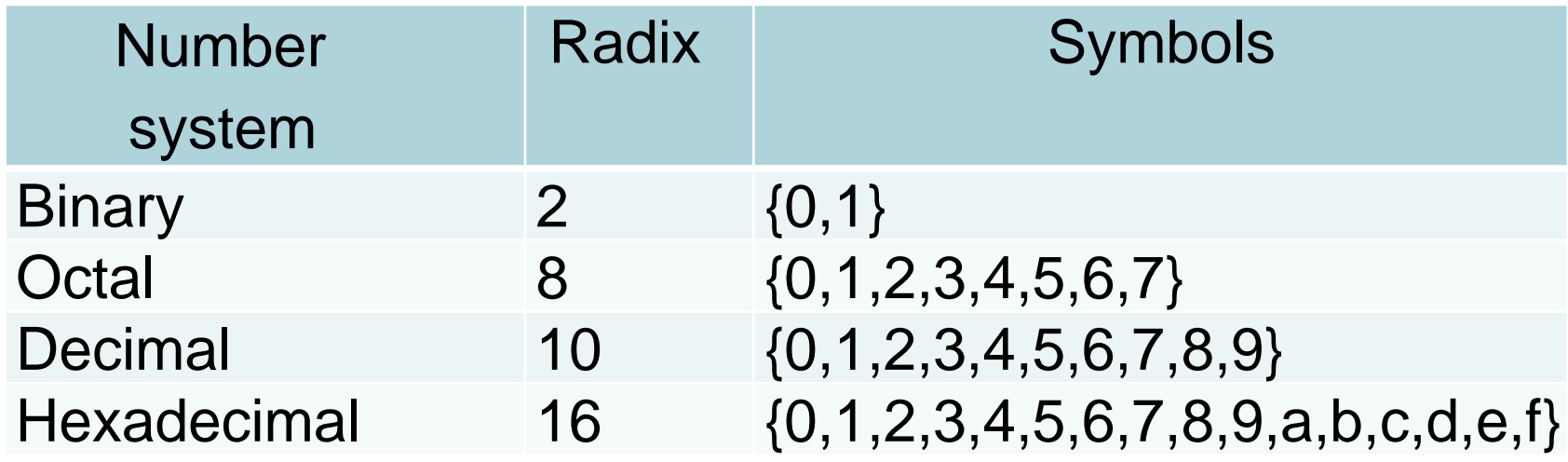

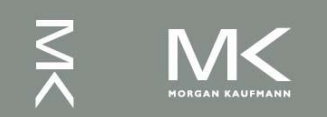

# **Binary Number System**

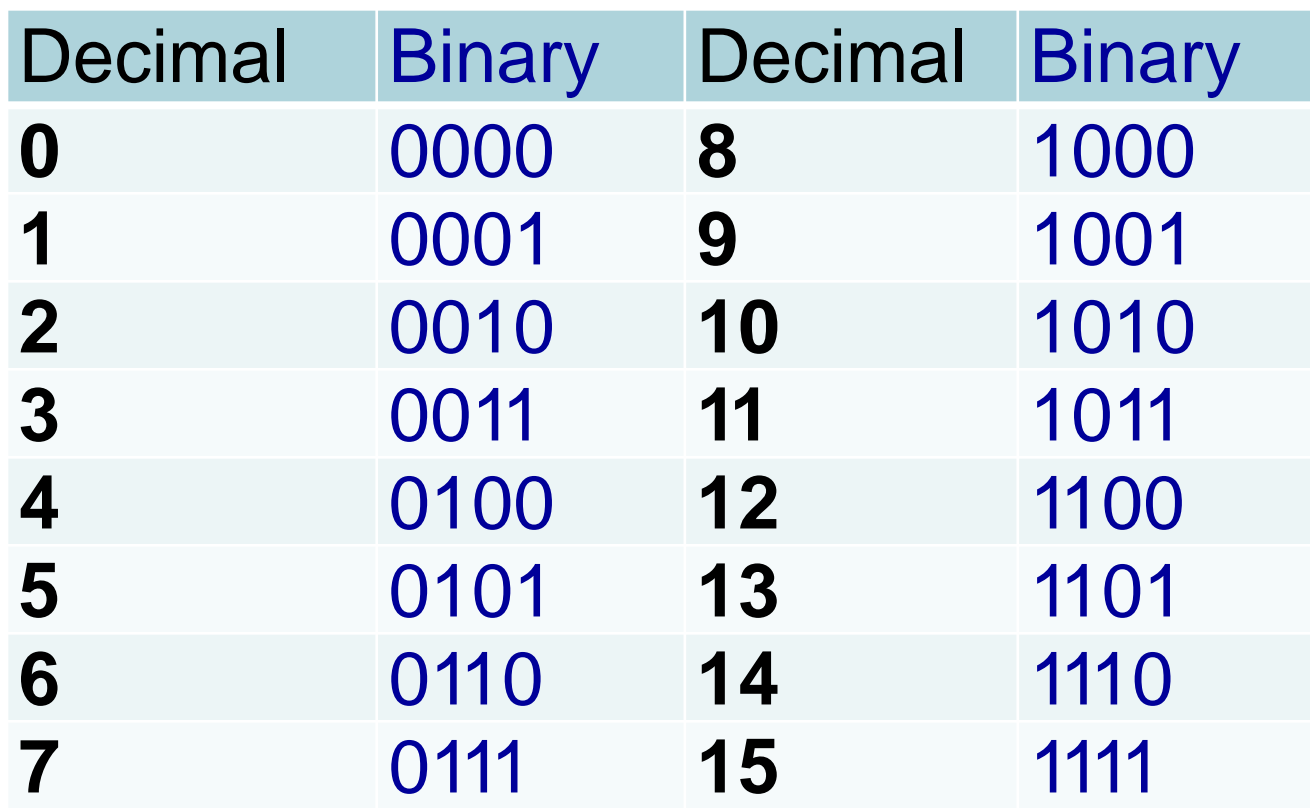

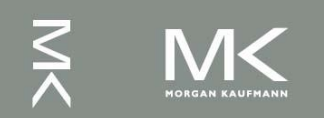

#### **Octal Number System**

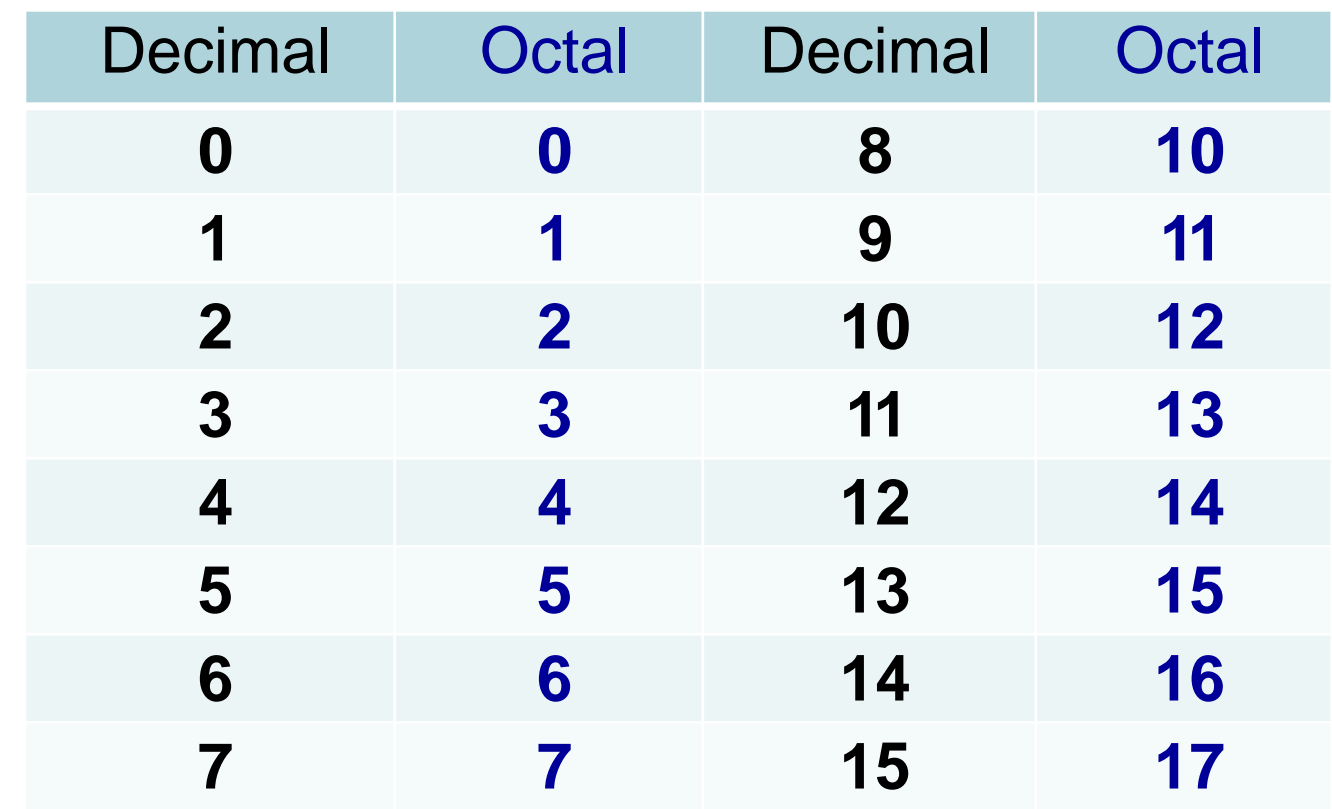

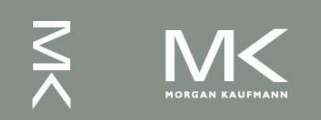

# **Hexadecimal Number System**

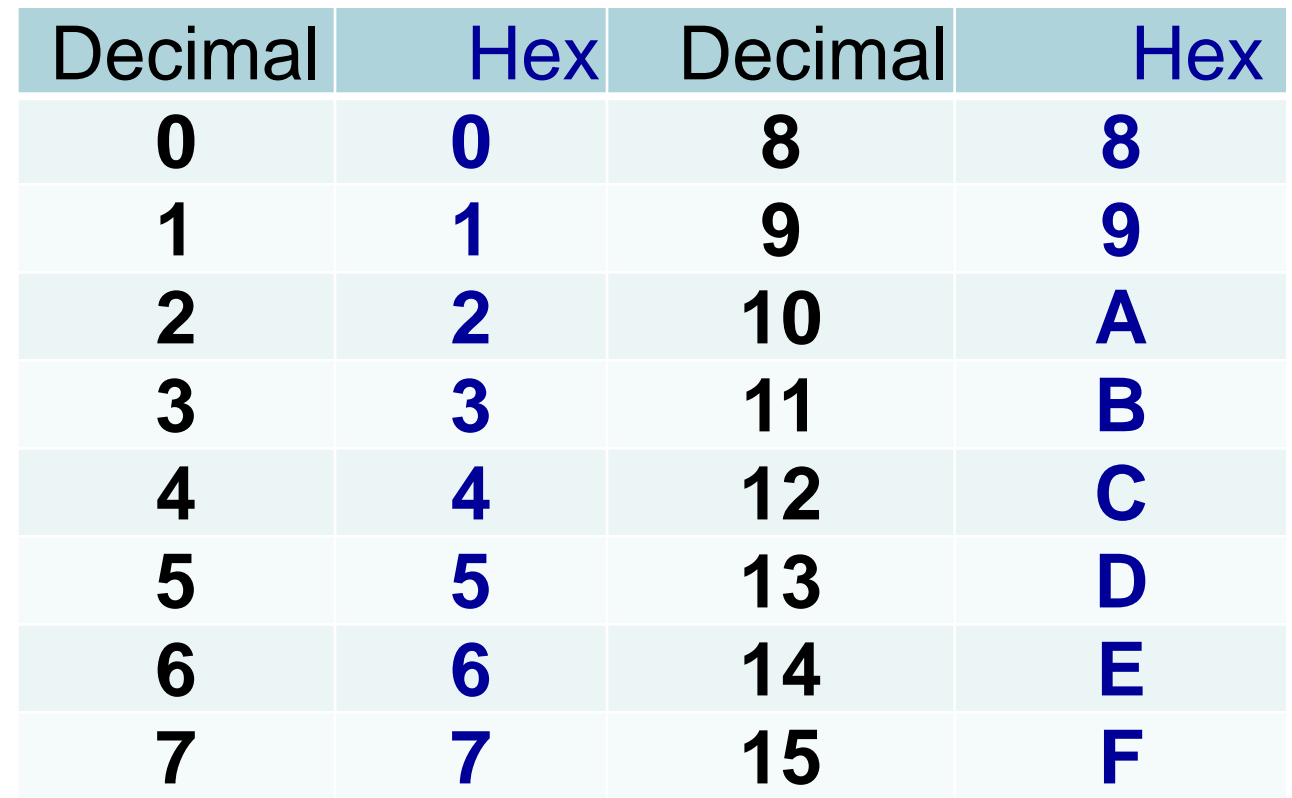

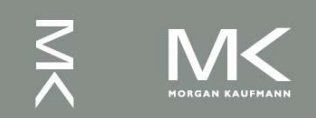

# **Four Number Systems**

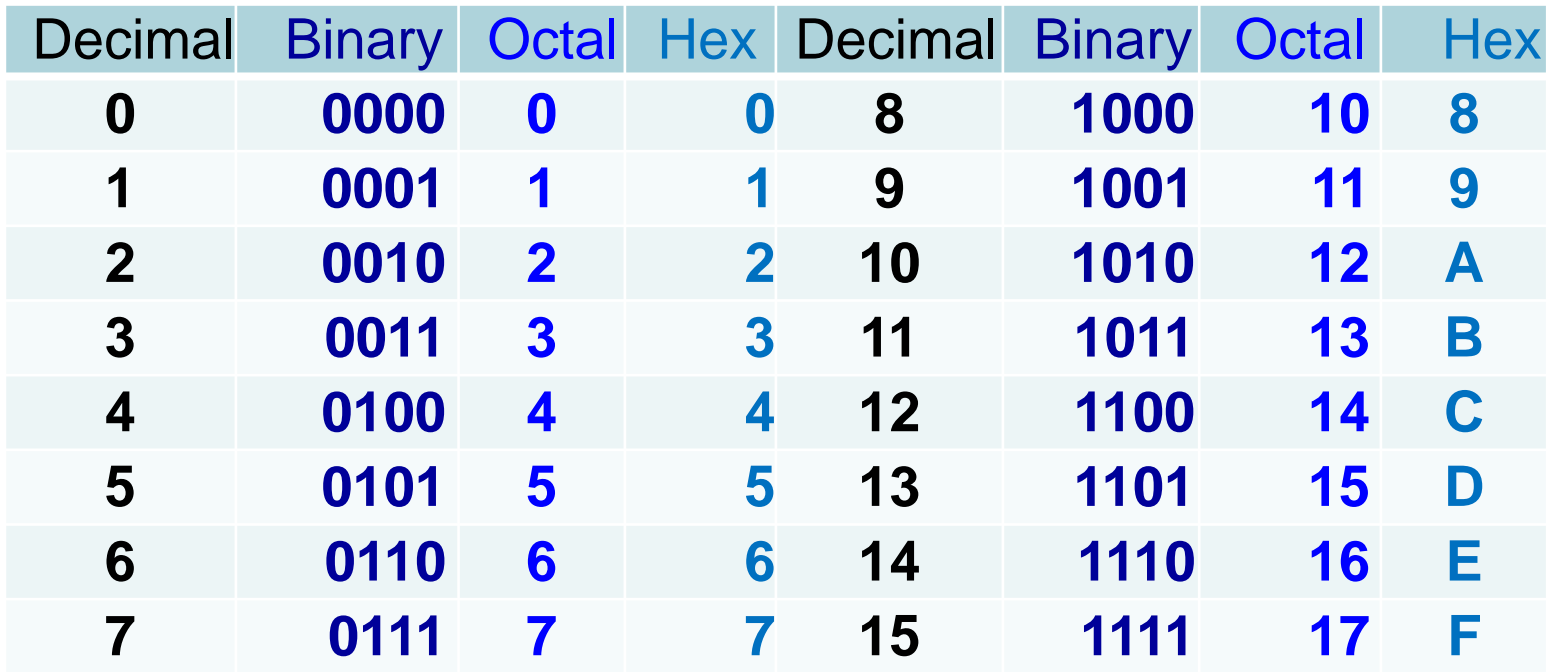

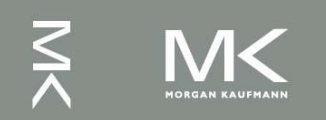

## **Conversion: Binary to Decimal**

Binary Decimal

1101.011<sub>2</sub> (??)<sub>10</sub>

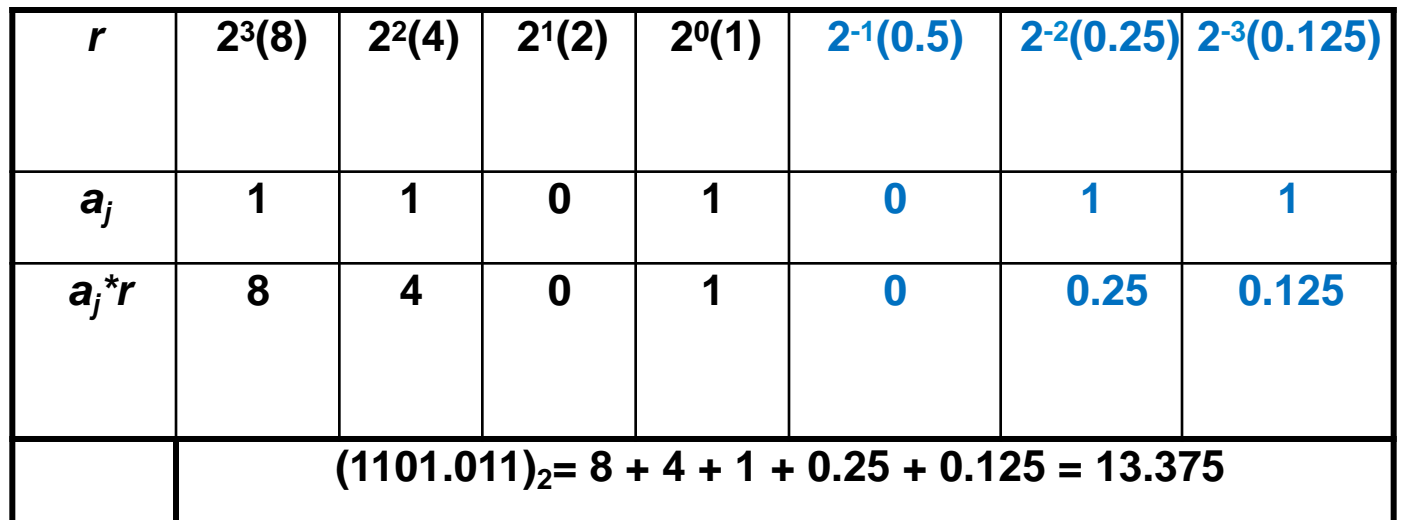

1 x 2<sup>3</sup> + 1 x 2<sup>2</sup> + 0 x 2<sup>1</sup> + 1 x 2<sup>0</sup>  $\uparrow$  0 x 2<sup>-1</sup> + 1 x 2<sup>-2</sup> + 1 x 2<sup>-3</sup> = 13.375<sub>10</sub>

Binary point

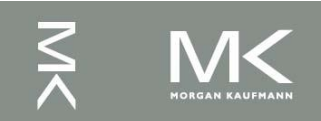

# **Conversion: Decimal to Binary**

 A decimal number can be converted to binary by repeated division by 2 if it is an integer

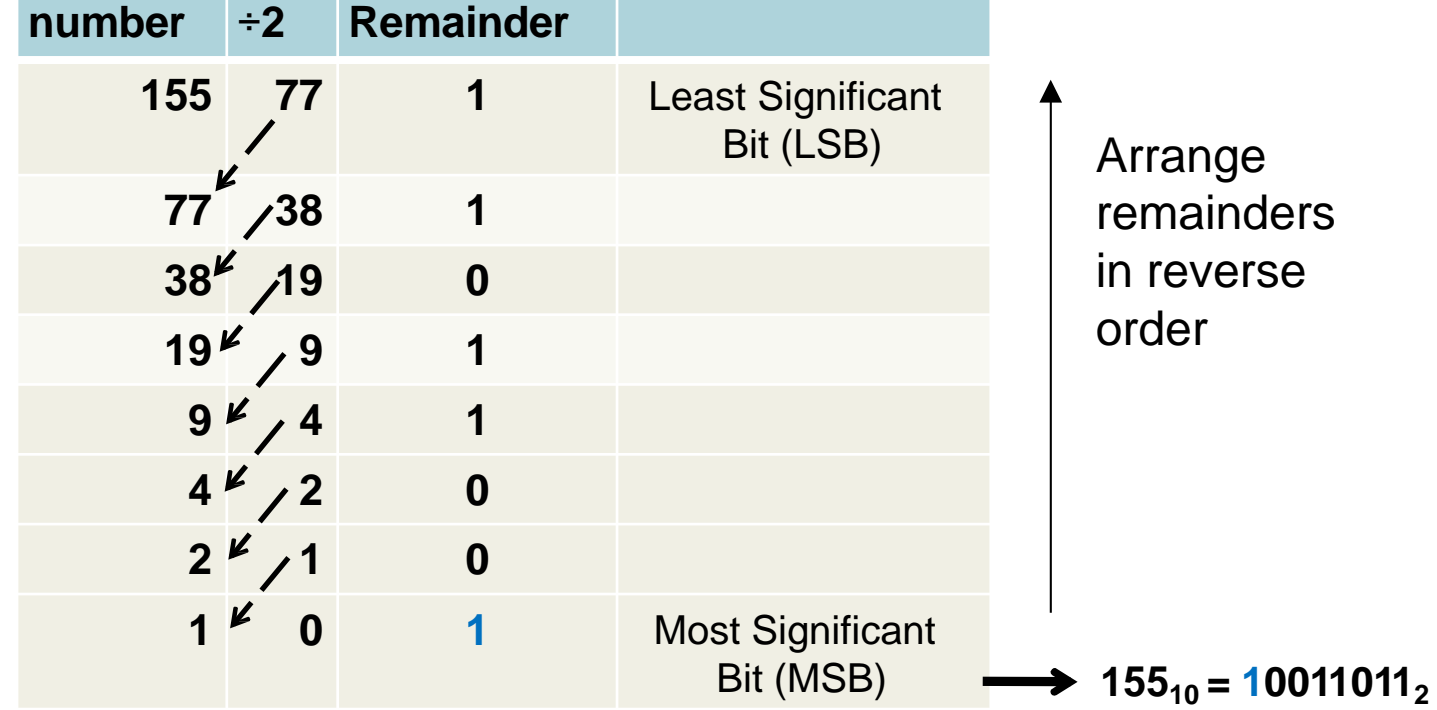

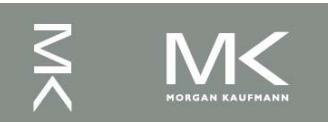

# **Conversion: Decimal to Binary**

If the number includes a radix point, it is necessary to separate the number into an integer part and a fraction part, each part must be converted differently.

Decimal  $\longrightarrow$  Binary  $(27.375)_{10}$  (??)<sub>2</sub>

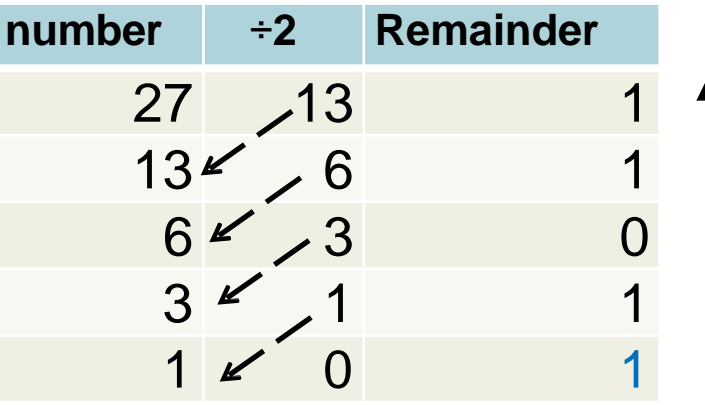

 $0.50$   $\times$  1.0 1 Arrange in order: 011 **number x2 Integer** 0.375 0.75 0  $0.75 - 1.50$ 

Arrange remainders in reverse order: 11011

$$
\Rightarrow 27.375_{10} = 11011.011_2
$$

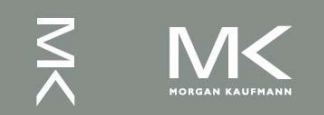

#### **Conversion: Octal to Binary**

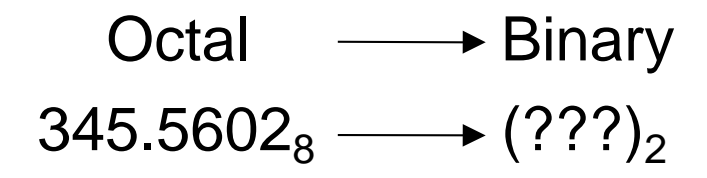

#### 3  $\sum_{i=1}^{n}$ 4 4<br>Sv 5 <u>)</u><br>|-. 5  $\sum_{\mathbf{r}}$ 6 <u>()</u><br>Su 0 <u>U</u><br>42 2  $\sum\limits_{\mathbf{\sim}}% \left\vert \mathbf{M}\right\vert \leq1.25$ 011 100 101 101 110 000 010

 $345.5602<sub>8</sub>=11100101.10111000001<sub>2</sub>$ 

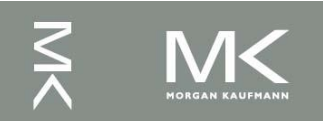

## **Conversion: Binary to Octal**

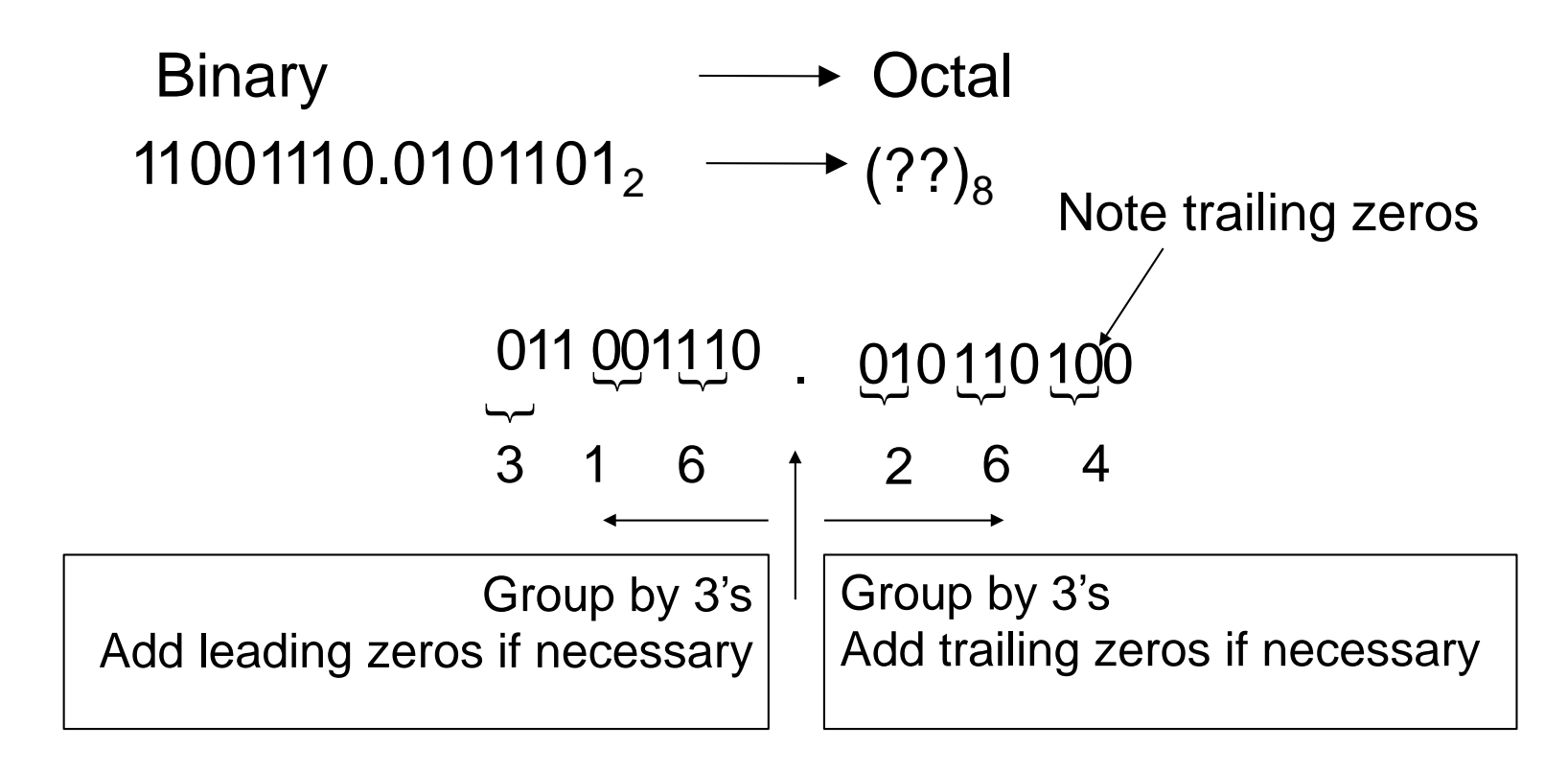

 $11001110.0101101_2 = 316.264_8$ 

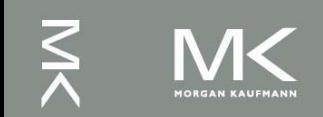

#### **Conversion: Binary to Hex**

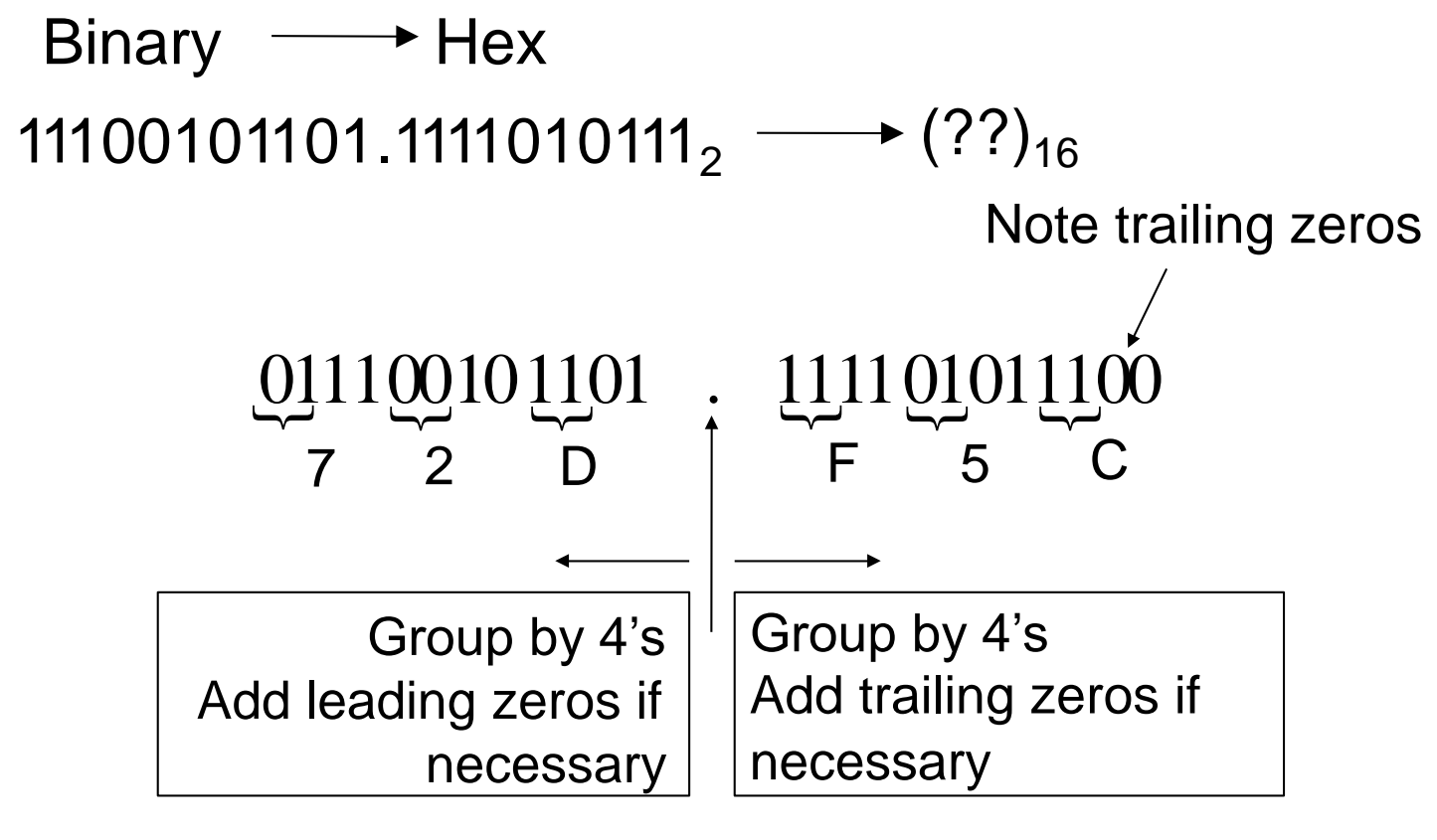

 $= 72D.F5C<sub>16</sub>$ 

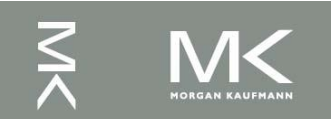

**Chapter 2 — Instructions: Language of the Computer — 47**

### **Conversion: Hex to Binary**

**Hex**  $B9A4.E6C_{16} \longrightarrow (??)_2$ ——
<del>→</del> Binary

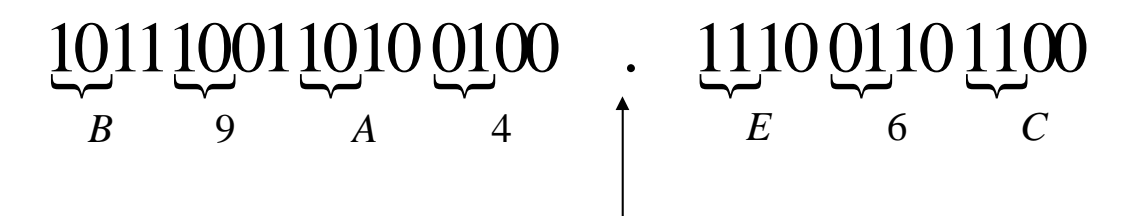

1011100110100100.11100110112

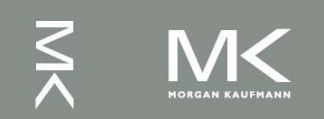

**Chapter 2 — Instructions: Language of the Computer — 48**

#### **Conversion: Hex to Decimal**

Hex **Example Decimal** 

 $B63.4C_{16} \longrightarrow (??)_{10}$ 

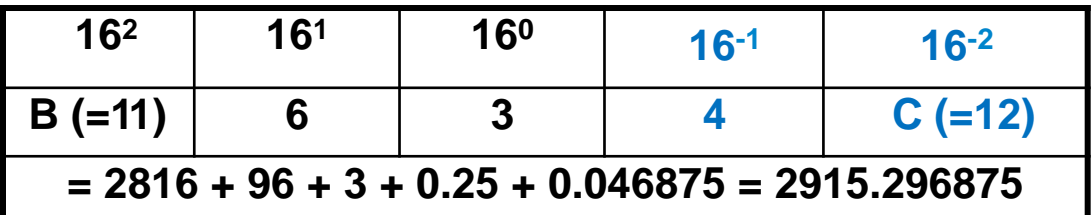

 $11 \times 16^2 + 6 \times 16^1 + 3 \times 16^0$ .  $4 \times 16^{-1} + 12 \times 16^{-2} = 2915.296875$ <sub>10</sub>

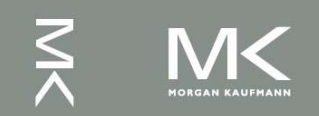

## **Conversion: Activity 1**

- Convert the hexadecimal number A59.FCE to binary
- Convert the decimal number 166.34 into binary

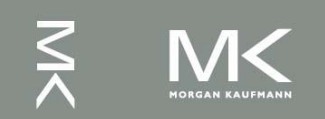

#### **Binary Numbers**

**How many distinct numbers can be represented by** *n* **bits?** 

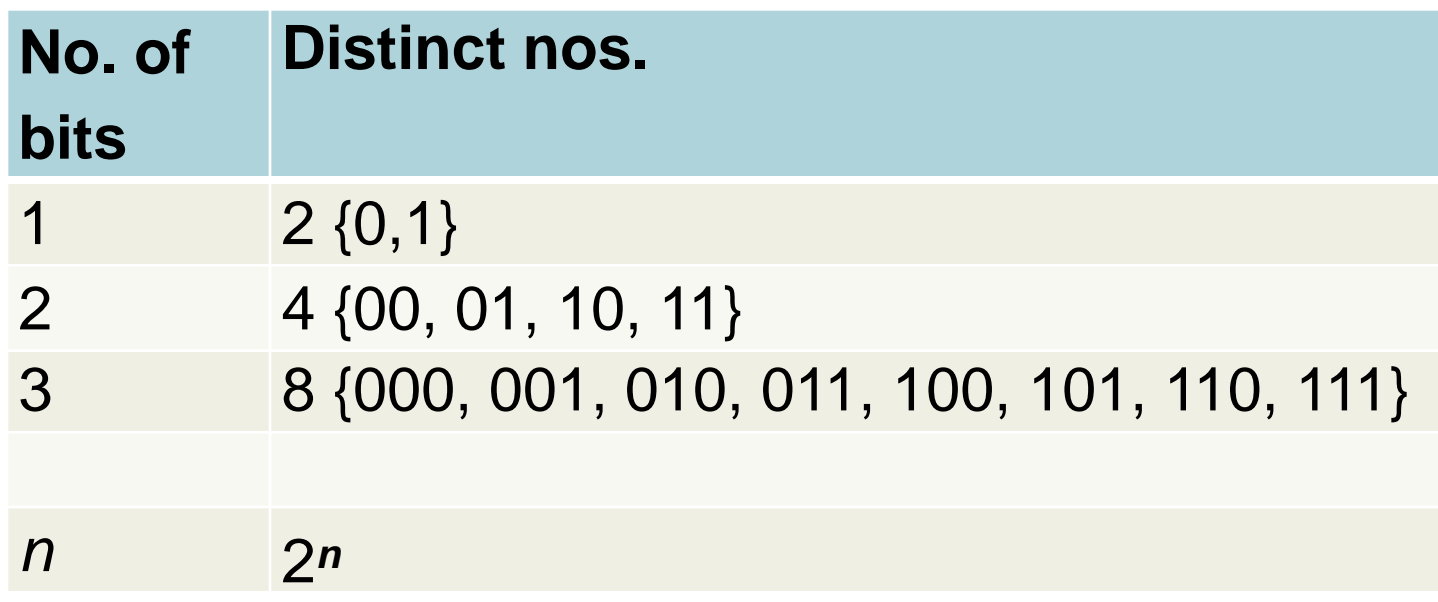

- **Number of permutations double with every extra bit**
- 2*n unique* numbers can be represented by *n* bits

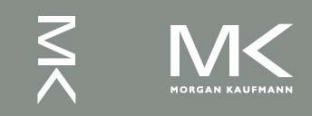

## **Number System and Computers**

Some tips

- ■Binary numbers often grouped in fours for easy reading
- $\blacksquare$  1 byte=8-bit, 1 word = 4-byte (32 bits)
- ■In computer programs (e.g. Verilog, C) by default decimal is assumed
- To represent other number bases use

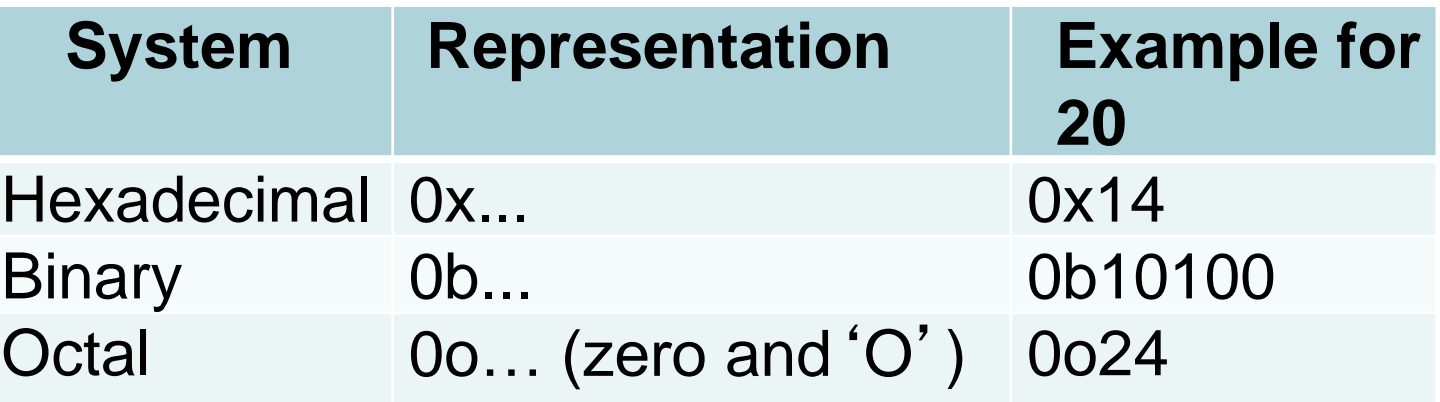

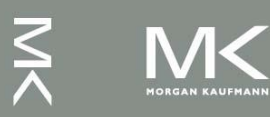

## **Number System and Computers(2)**

- Addresses often written in Hex
	- Most compact representation
	- Easy to understand given their hardware structure
	- For a range  $0x000 0x$ FFF, we can immediately see that 12 bits are needed, 4K locations
	- $\blacksquare$  Tip: 10 bits = 1K

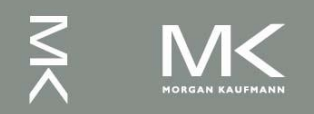

## **Negative Number Representation**

 Three kinds of representations are common:

- Signed Magnitude (SM)
- 2. One's Complement
- 3. Two's Complement

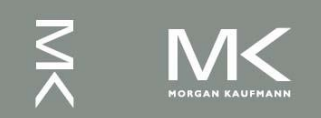

#### **Signed Magnitude Representation**

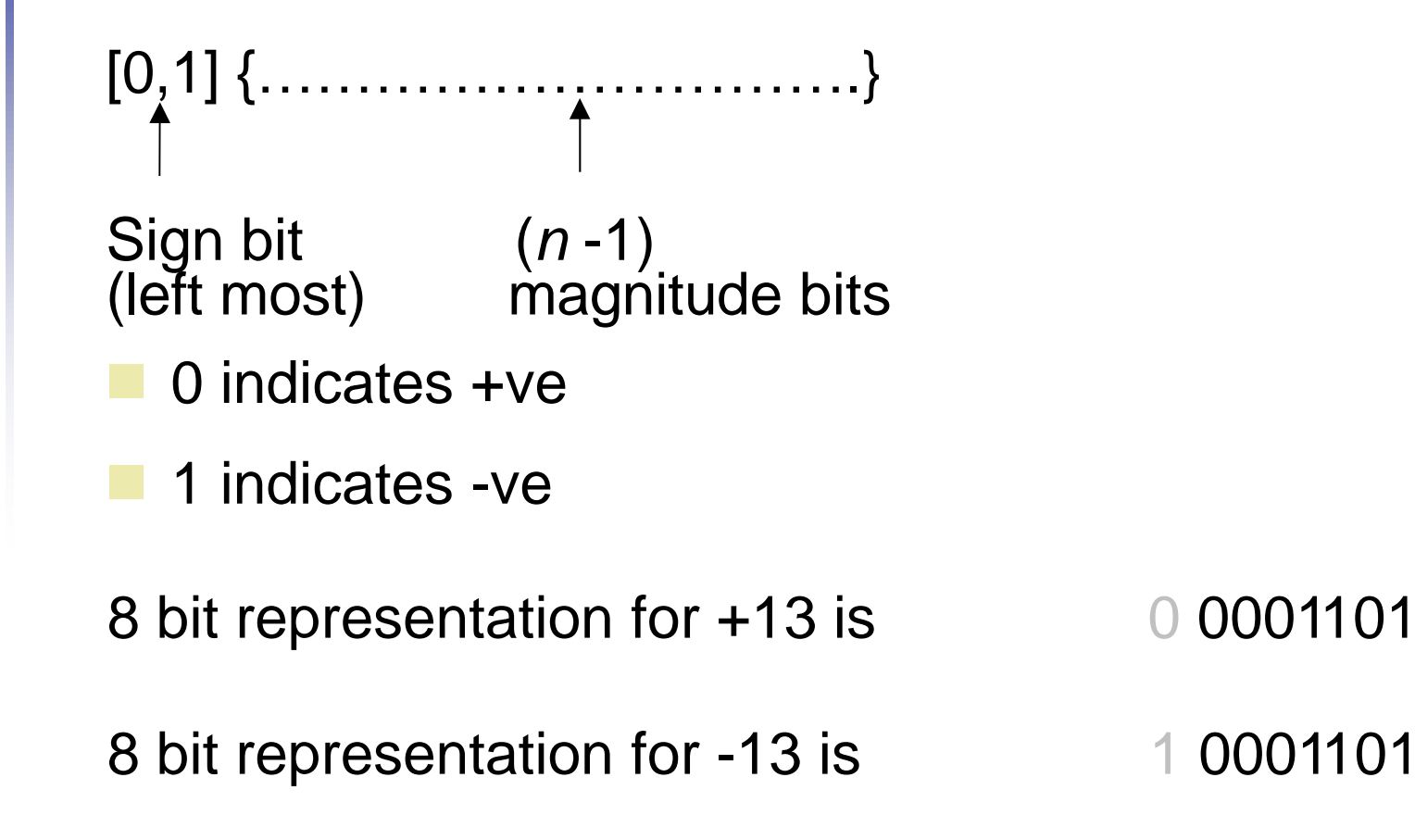

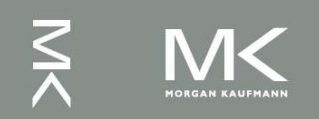

## **1**'**s Complement Notation**

Let *N* be an *n*-bit number and *Ñ*(1) be the 1's Complement of the number. Then,

$$
\tilde{N}(1) = 2^n - 1 - |N|
$$

- **The idea is to leave positive numbers as is, but to** *represent negative numbers by the 1*'*s Complement of their magnitude*.
- **Example:** Let  $n = 4$ . What is the 1's Complement representation for +6 and -6?
	- +6 is represented as 0110 (as usual in binary)
	- $\blacksquare$  -6 is represented by 1's complement of its magnitude (6)

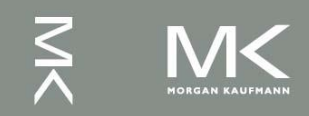

## **1**'**s Complement Notation (2)**

- 1's C representation can be computed in 2 ways:
	- *Method 1*: 1's C representation of -6 is:

 $2^4 - 1 - |M| = (16 - 1 - 6)_{10} = (9)_{10} =$  $(1001)$ <sub>2</sub>

 $\blacksquare$  <u>Method 2</u>: For -6, the magnitude = 6  $= (0110)_{2}$ 

 The 1's C representation is obtained by complementing the bits of the magnitude:  $(1001)$ <sub>2</sub>

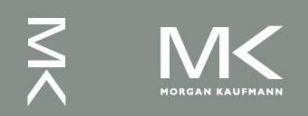

# **2**'**s Complement Notation**

Let N be an *n* bit number and  $\tilde{N}(2)$  be the 2's Complement of the number. Then,

$$
\tilde{N}(2)=2^n-|N|
$$

 Again, the idea is to leave positive numbers as is, but to *represent negative numbers by the 2*'*s C of their magnitude*.

*Example*: Let  $n = 5$ . What is 2's C representation for +11 and -13?

 $\blacksquare$  +11 is represented as 01011 (as usual in binary)

 $\blacksquare$  -13 is represented by 2's complement of its magnitude (13)

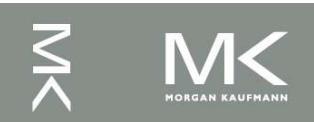

# **2**'**s Complement Notation (2)**

■ 2's C representation can be computed in 2 ways:

■ *Method 1*: 2's C representation of -13 is 2<sup>5</sup> -  $|N| = (32 - 13)_{10} = (19)_{10} = (10011)_{2}$ 

 *Method 2*: For -13, the magnitude is  $13 = (01101)_{2}$ 

 The 2's C representation is obtained by adding 1 to the 1's C of the magnitude

25- 
$$
|N| = (2^5 - 1 - |N|) + 1 = 1
$$
's C + 1  
01101  $\longrightarrow$  10010  $\longrightarrow$  10011  
 $\longrightarrow$  add 1

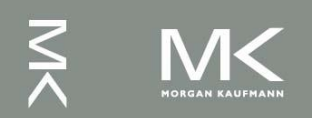

# **Comparing All Signed Notations**

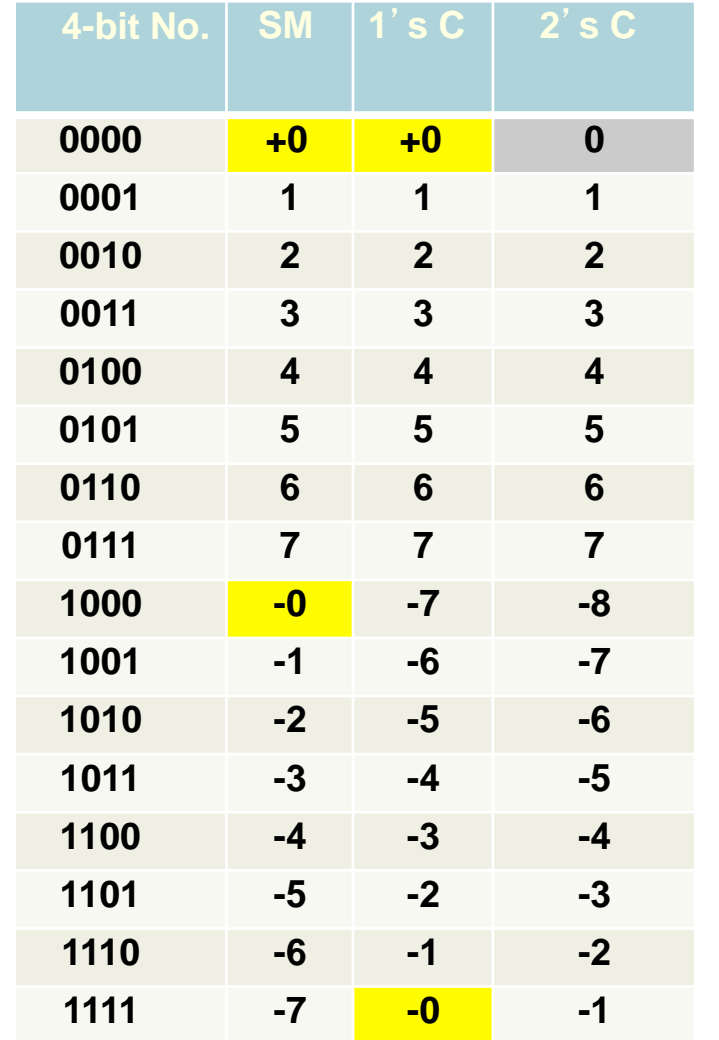

- In all 3 representations, a –ve number has a 1 in MSB location
- To handle –ve numbers using *n* bits,
	- $= 2^{n-1}$  symbols can be used for positive numbers
	- $= 2^{n-1}$  symbols can be used for negative umbers
- In 2's C notation, only 1 combination used for 0

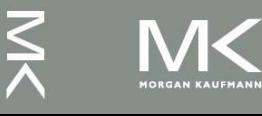

## **Unsigned Binary Integers**

■ Given an n-bit number

$$
x = x_{n-1}2^{n-1} + x_{n-2}2^{n-2} + \dots + x_12^1 + x_02^0
$$

- **Range: 0 to +2<sup>n</sup> 1**
- **Example** 
	- $\bullet$  0000 0000 0000 0000 0000 0000 0000 1011<sub>2</sub>  $= 0 + ... + 1 \times 2^3 + 0 \times 2^2 + 1 \times 2^1 + 1 \times 2^0$ 
		- $= 0 + ... + 8 + 0 + 2 + 1 = 11_{10}$
- **Using 32 bits** 
	- $\Box$  0 to  $+4,294,967,295$

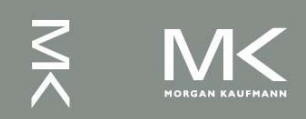

## **2's-Complement Signed Integers**

Given an n-bit number

$$
x = -x_{n-1}2^{n-1} + x_{n-2}2^{n-2} + \dots + x_12^1 + x_02^0
$$

- Range:  $-2^{n-1}$  to  $+2^{n-1}-1$
- **Example** 
	- $\blacksquare$  1111 1111 1111 1111 1111 1111 11111 1100<sub>2</sub>  $= -1 \times 2^{31} + 1 \times 2^{30} + ... + 1 \times 2^2 + 0 \times 2^1 + 0 \times 2^0$  $=-2,147,483,648 + 2,147,483,644 = -4<sub>10</sub>$
- **Using 32 bits** 
	- $-2,147,483,648$  to  $+2,147,483,647$

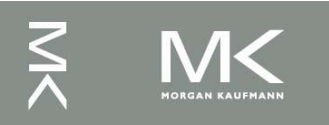

# **2's-Complement Signed Integers(2)**

- Bit 31 is sign bit
	- 1 for negative numbers
	- 0 for non-negative numbers
- Non-negative numbers have the same unsigned and 2's-complement representation
- Some specific numbers
	- 0: 0000 0000 … 0000
	- $-1: 1111 1111... 1111$
	- Most-negative: 1000 0000 … 0000
	- Most-positive: 0111 1111 ... 1111

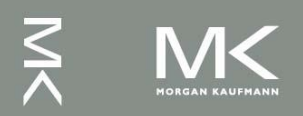

# **Signed Negation**

■ Complement and add 1 ■ Complement means  $1 \rightarrow 0, 0 \rightarrow 1$ 

$$
x + \overline{x} = 1111...1112 = -1
$$
  

$$
\overline{x} + 1 = -x
$$

 Example: negate +2 +2 = 0000 0000 … 0010<sup>2</sup> –2 = 1111 1111 … 1101<sup>2</sup> + 1 = 1111 1111 … 11102

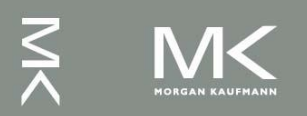

# **Sign Extension**

- Representing a number using more bits
	- **Preserve the numeric value**
- In MIPS instruction set
	- addi: extend immediate value
	- lace 1b, 1h: extend loaded byte/halfword
	- **beq, bne: extend the displacement**
- **Replicate the sign bit to the left** 
	- c.f. unsigned values: extend with 0s
- Examples: 8-bit to 16-bit
	- $+2:000000010 \Rightarrow 00000000000000010$
	- $-2: 1111 1110 \implies 1111 1111 1111 1110$

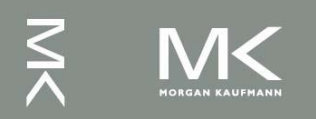